# **11319** 10 ุกธะบวนการออกแบบสิ่งพิมพ**์**

งานออกแบบสิ่งพิมพ์เป็นงานในความรับผิดชอบของนักออกแบบสิ่งพิมพ์ ซึ่งเป็นผู้ที่ได้ศึกษาทางด้านการจัดองค์ประกอบศิลป์ นักออกแบบสิ่งพิมพ์จะเป็นผู้ดูแล ี เกี่ยวกับรูปร<sup>่</sup>างและรายละเอียดของหน<sup>้</sup>าสิ่งพิมพ<sup>์</sup> ใช<sup>้</sup>ความรู<sup>้</sup>และกฎเกณฑ์ด้านศิลปะเพื่อสร้าง จินตนาการให้เกิดเป็นรูปธรรมได้อย่างเหมาะสม สามารถแบ่งแยกรายละเอียดโครงงาน ชิ้นใหญ่ให<sup>้</sup>เป็นส<sup>่</sup>วนประกอบย่อย ๆ และทำแต<sup>่</sup>ละส่วนนั้นอย่างเอาใจใส่ด้วยความละเอียดรอบคอบ

สาระสำคัญบางประการที่นักออกแบบสิ่งพิมพ์พึงตระหนักไว้ตลอดเวลา ในการออกแบบสิ่งพิมพ์ คือหลักการสำคัญทางศิลปะที่ต้องคัดสรรกลั่นกรองจนออกมา เป็นกฎเกณฑ์เพื่อนำไปใช้ในการออกแบบ และการจัดระเบียบขั้นตอนในการดำเนิน การออกแบบสิ่งพิมพ์ให้ดำเนินการไปอย่างเป็นระบบและต่อเนื่อง ดังจะได้กล่าวใน รายละเอียดต่อไป

# **กฎพนฐาน ้ื 4 ขอของการออกแบบส ้ งพ่ิ มพิ ์**

ิทฤษฎีการออกแบบที่ยุ่งยากมากมายมหาศาล ถูกคัดสรรออกมาเป็นกฎเหลือ 4 ข้อเพื่อให้นักออกแบบสิ่งพิมพ์ใช้เป็นหลักในการทำงานออกแบบสิ่งพิมพ์ กฎที่ว่านี้ คือ การจัดแถววางแนว ความแปลกแตกต่าง ความใกล้เคียง และการย้ำซ้ำ แม้ว่าการเขียน ถึงกฎแต่ละข้อจะแยกจากกัน แต่ขอให้ระลึกไว้ เสมอว่ากฎทั้ง 4 ข้อเกี่ยวเนื่องสอดคล้องต้องใช้ ร่วมกันทั้งหมดไม่สามารถแยกออกจากกันได ้ (ประจักษ์ พรประเสริฐถาวร. 2539: 14)

### **1. การจัดแถววางแนว**

ึกฎของการจัดแถววางแนว กล่าวไว้ว่าต้องจัดวัตถุทุกชิ้นบนหน้ากระดาษให้ ดูเกี่ยวข้องต่อเนื่องซึ่งกันและกันไม่กับสิ่งใดก็สิ่งหนึ่ง จะไม่มีส่วนประกอบใดจัดวางบนหน้า ้ กระดาษอย่างอิสระไร้ทิศทางและขาดความเกี่ยวข้องกับส่วนประกอบอื่น ๆ

ี่จุดประสงค์เบื้องต<sup>้</sup>นของการจัดแถววางแนว เพื่อรวบรวมให*้*ทุกสิ่งบนหน<sup>้</sup>า กระดาษในงานสิ่งพิมพ์ดูมีเอกภาพเรียบร้อย การจัดส่วนประกอบต่างๆให้เป็นแถวเป็นแนว อย่างมั่นคงสามารถสร้างงานที่ดูงามสง่า หรือดูเป็นทางการ หรือดูสนุกสนาน หรือดูเป็น ำริงเป็นจังได<sup>้</sup>ทั้งสิ้น ความรู<sup>้</sup>ความเข้าใจเรื่องระบบตารางในบทที่ 6 สามารถนำมาประยุกต์ใช<sup>้</sup> ้กับการจัดแถววางแนวได<sup>้</sup>เป็นอย่างดี

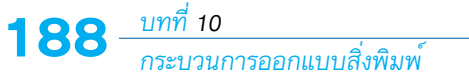

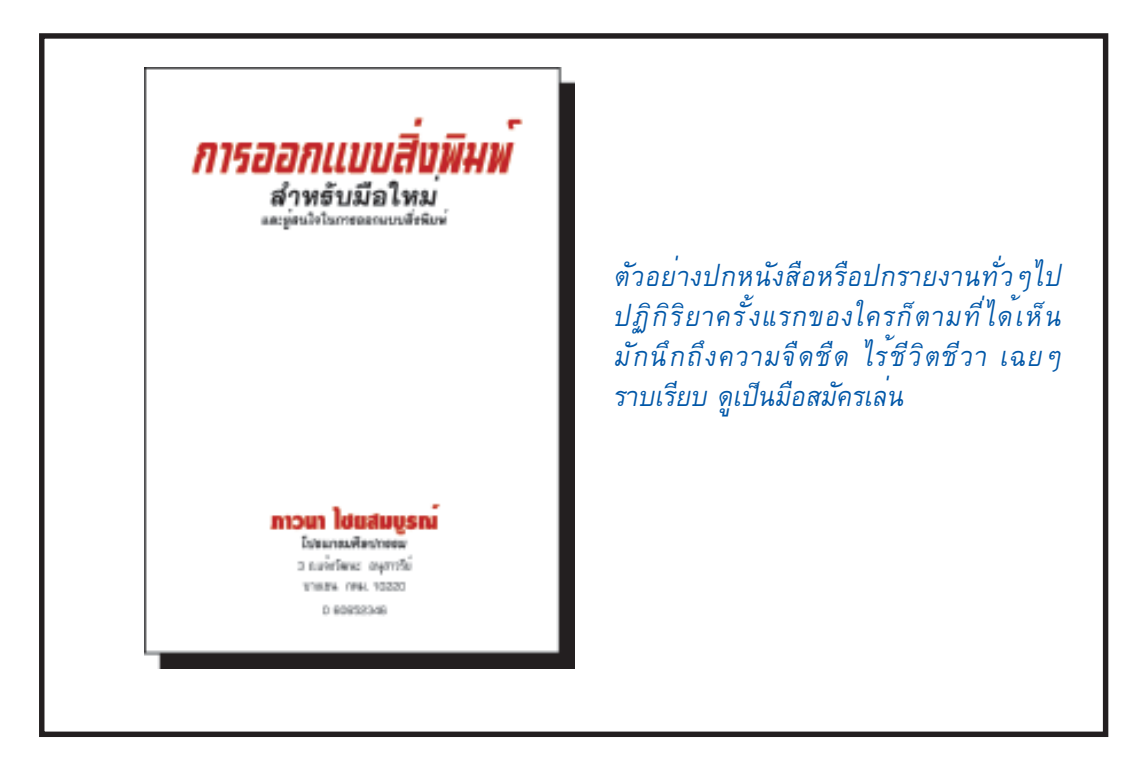

*ภาพท 10.1 ่ี ตัวอย่างปกหนังสือหรือปกรายงานทั่วๆไปที่จัดโดยพนักงานพิมพ์ดีดในอดีตที่ผ่านมา องค์ประกอบแบ่งแยกออกเป็นสองส่วน ขาดความความสัมพันธ์ซึ่งกันและกัน*

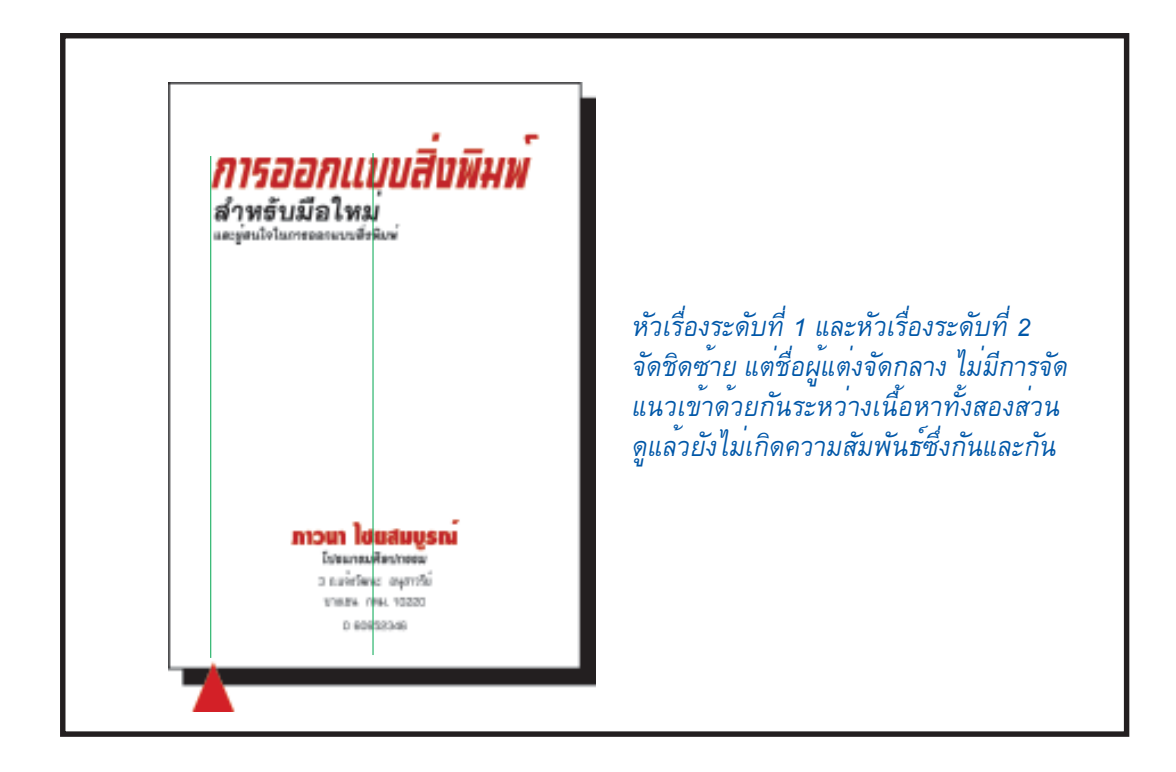

ภาพที่ 10.2 หัวเรื่องจัดชิดซ<sup>้</sup>าย ชื่อผู<sup>้</sup>แต<sup>่</sup>งจัดกลาง เกิดมีสองแนวที่ไม<sup>่</sup>สัมพันธ์กัน

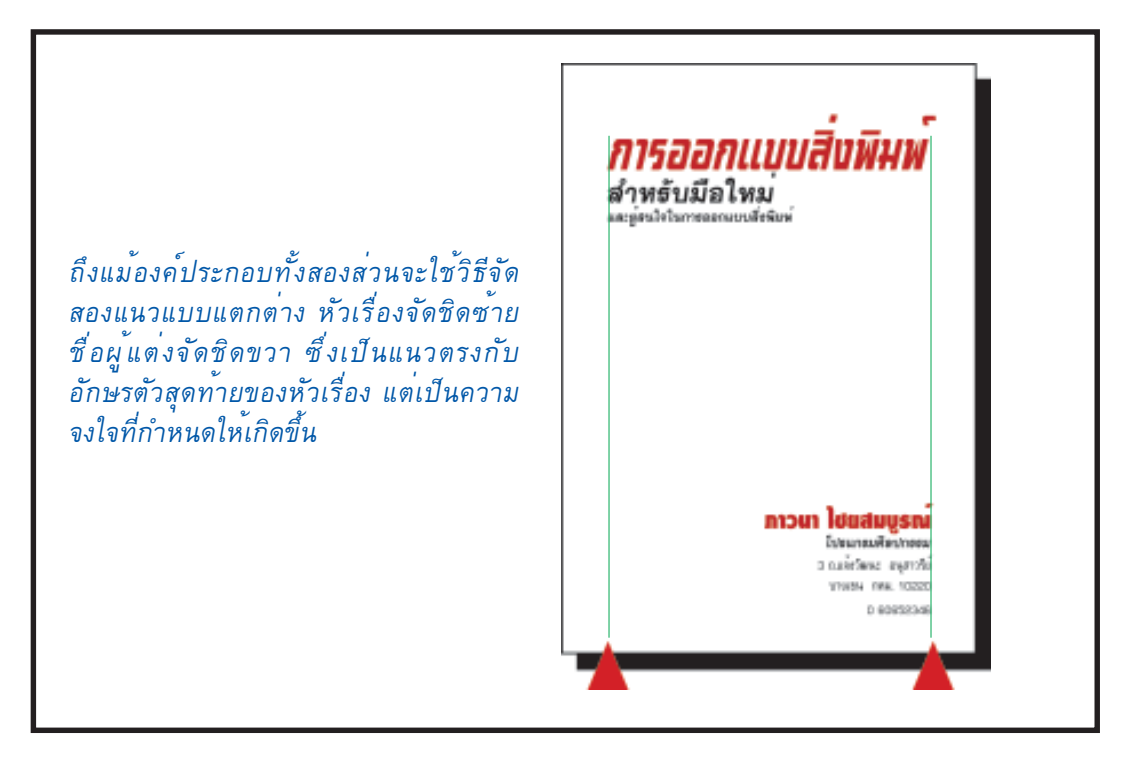

*ภาพท 10.3 ่ี ภาพความแตกต่างของการจัดแถวแบบสองแนว แต่ยังมีความสัมพันธ์เกิดขึ้นให้เห็น*

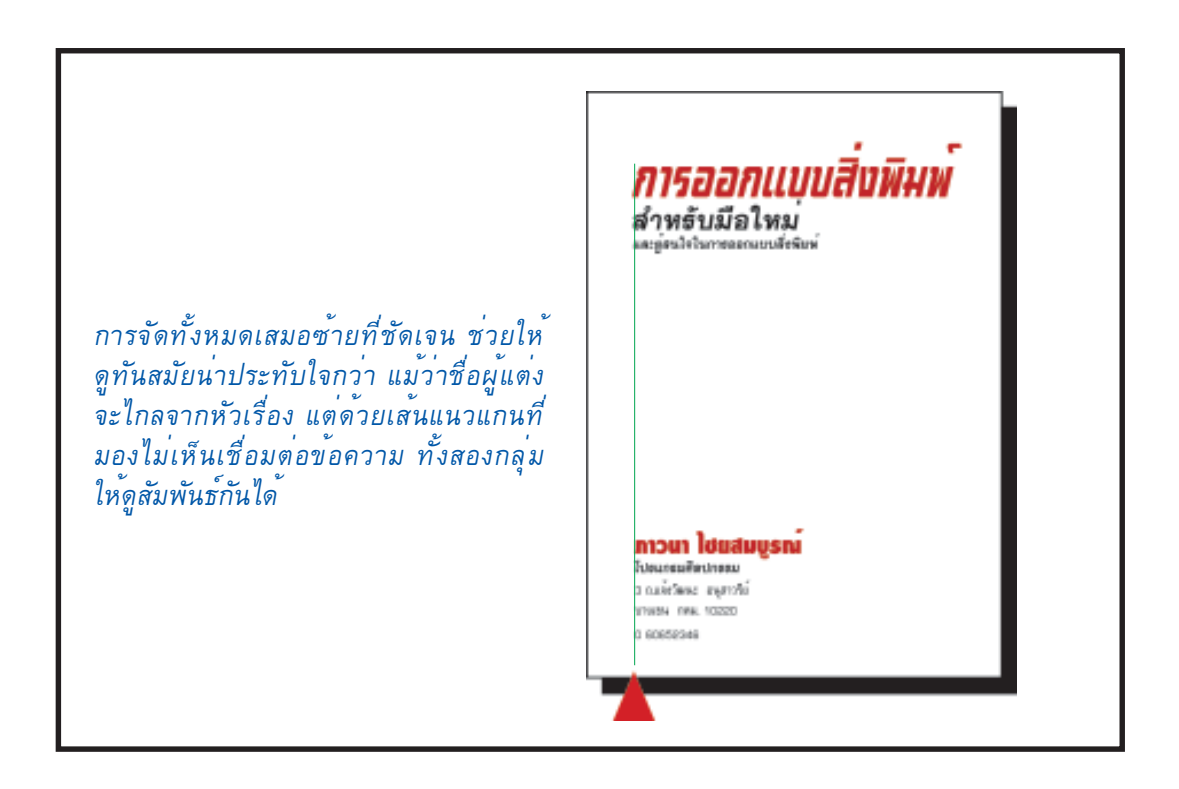

ภาพที่ 10.4 หัวเรื่องและชื่อผู้แต่งจัดชิดซ<sup>้</sup>าย เกิดความสัมพันธ<sup>์</sup>ที่เป็นเอกภาพ ดูหนักแน่นและมั่นใจ

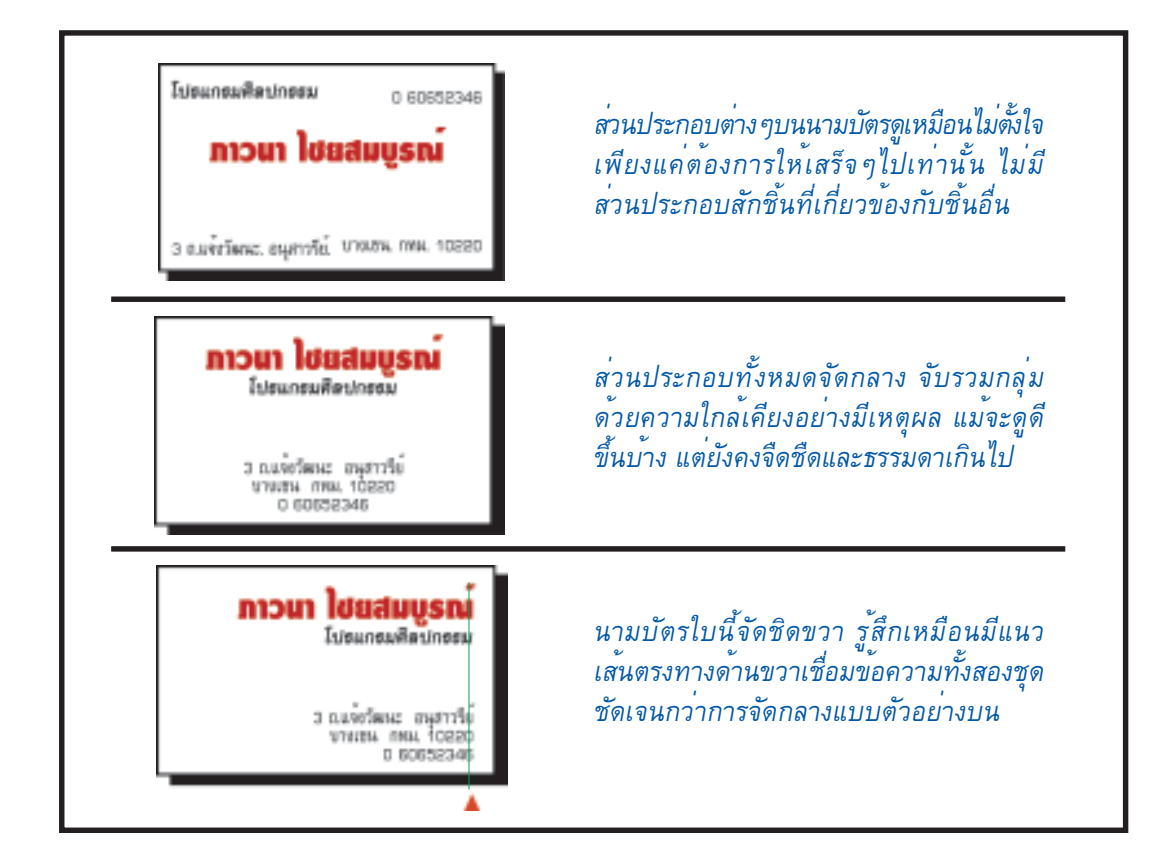

ภาพที่ 10.5 ข<sup>้</sup>อความที่เสมอแกนด<sup>้</sup>านใดด<sup>้</sup>านหนึ่ง จะให<sup>้</sup>ความรู้สึกเหมือนกับว<sup>่</sup>ามีแนวแกน *ที่มองไม่เห็นคอยกำกับอยู่ ทั้งนี้เพราะมีขอบกระดาษเป็นตัวช่วยเสริม*

### **2. ความแปลกแตกต่าง**

ความคิดเบื้องต้นในการสร้างความแปลกแตกต่างคือ หลีกเลี่ยงการใช้องค์ ประกอบที่ดูคล้าย ๆ กัน เชน ตัวพิมพ์ สี ขนาด ความหนาของเส<sup>้</sup>น รูปร่าง พื้นที่ว่าง ฯลฯ ถ้าองค์ประกอบนั้นไม่ใช่สิ่งเดียวกัน จงสร้างให้เห็นความแปลกแตกต่างกันอย่างชัดเจน ้ ความแปลกแตกต่างเป็นส<sup>่</sup>วนสำคัญที่ใช<sup>้</sup>สร้างความน่าสนใจให<sup>้</sup>หน้ากระดาษ

ความแปลกแตกต่างเป็นหนึ่งในวิธีที่มีประสิทธิภาพมากที่สุดในการเพิ่มจุด สนใจบนหน้ากระดาษ กฎสำคัญที่ต้องจดจำเพื่อให้ความแปลกแตกต่างนั้นสำเร็จลุล่วง คือ ี่ เมื่อจะสร้างความแปลกแตกต่างให้กับส่วนประกอบสองอย่างที่ไม่เหมือนกัน ต้องทำให้ต่างกัน อย่างสิ้นสงสัยไร้ข้อกังขา ต้องแรงและชัดเจน

้ ความแปลกแตกตางทำได้หลายวิธี เช่น สร้างความแปลกแตกตางระหว่าง ตัวพิมพ์ขนาดใหญ่กับตัวพิมพ์ขนาดเล็ก หรือตัวพิมพ์แบบหลักกับตัวพิมพ์แบบแปร ใช้โทนสีอุ่นคู่กับโทนสีเย็น ใช้พื้นผิวที่เรียบคู่กันคู่กับพื้นผิวที่หยาบกระด้าง จัดวาง องค์ประกอบแนวนอนคู่กับองค์ประกอบที่ดูเป็นแนวตั้ง ระยะบรรทัดที่กว้างมากคู่กับ ้ระยะบรรทัดที่แคบกระชับ หรือรูปกราฟิกขนาดเล็กคู่กับรูปกราฟิกขนาดใหญ่ เป็นต<sup>้</sup>น

*มีการใช้ความแตกต่างที่ชัดเจนระหว่าง แบบตัวอักษร แต่ความแตกต่างระหว่าง เส้นที่ใช้ขีดนั้นยังสับสน เส้นที่ขีดขึ้นไม่ สามารถบอกได้ว่ามีความหนาอยู่สองแบบ หรือเป็นความผิดพลาดของผู้ออกแบบ ที่ขีดไม่เท่ากัน*

กลุ่มวิชาการออกแบบสิ่งพิมพ Phoenne การนำเสนคผลงาน ■ 2023208 การพิมพ์หนังสือพิมพ์ ■ 2031103 การออกแบบตัวอักษร ■ 2031106 การออกแบบการพิมพ์

*คราวนี้เกิดความแตกต่างที่ใหญ่ขึ้นระหว่าง ความหนาของเส้นที่ขีด ไม่เป็นการเสี่ยงที่จะ ถูกกล่าวหาจากคนอื่นว่าขีดเส้นไม่เท่ากัน ตวอย ั างน ่ ส้ีอสารได ่ื ช้ ดเจนข ั น้ึ แรงขน้ึ และดดู ี ขนมาก ้ึ*

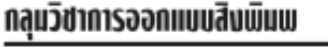

2002903 การนำเสนอผลงาน ■ 2023208 การพิมพ์หนังสือพิมพ์

■ 2031103 การออกแบบตัวอักษร

■ 2031106 การออกแบบการพิมพ์

*ภาพท 10.6 ่ี ความแปลกแตกต่างต้องสร้างให้ชัดเจนหมดข้อสงสัย เพราะจะมีผลต่อการสื่อสาร*

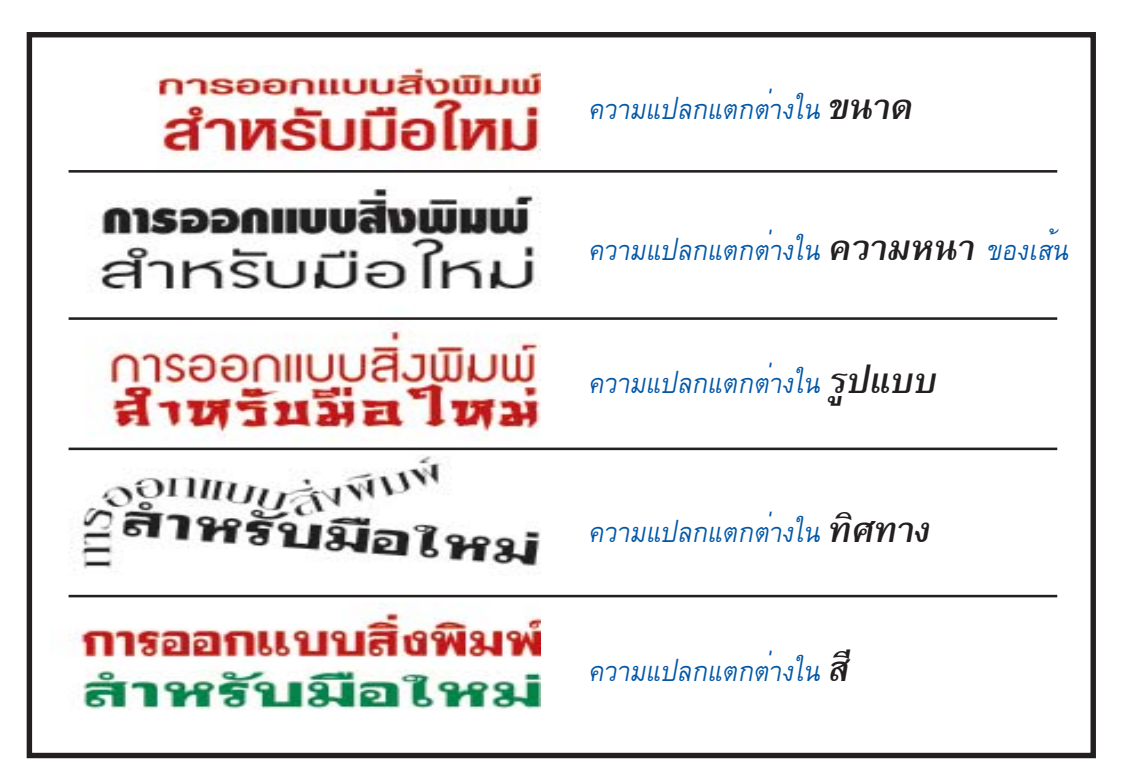

ภาพที่ 10.7 ภาพการสร้างความแปลกแตกต<sup>่</sup>างระหว<sup>่</sup>างหัวเรื่องระดับที่ 1 และหัวเรื่องระดับที่ 2 มีวิธีการ ้ที่แตกต่างกันไปหลายวิธี นับเป็นการสร้างจุดเด่นให้กับสิ่งพิมพ์เป็นจุดแรก

## **3. ความใกลเค้ ยงี**

กฎแห่งความใกล้เคียง คือการจัดส่วนประกอบต่างๆ ในรายการที่ สัมพันธ์เกี่ยวเนื่องกันให้อยู่ด้วยกัน เมื่อส่วนประกอบต่างๆ ที่สัมพันธ์กันได้มาอยู่ใกล้เคียง กันและกัน จะมองเห็นภาพรวมของความเป็นหน่วยเดียวกันมากกว่าเห็นแยกเป็นหลายหน่วย ความเป็นหมวดหมู่ก็จะปรากฏขึ้น ทำให้ง่ายต่อการอ่านและการจดจำ ผลที่ได้จากการรวม ส่วนประกอบให้เป็นกลุ่มก้อน จะทำให้ได้พื้นที่ว่างมากขึ้น พื้นที่ว่างที่รวมกันเป็นกลุ่มก้อน ้จะเป็นจุดดึงดูดความสนใจของกลุ่มเป<sup>้</sup>าหมายได<sup>้</sup>ดี

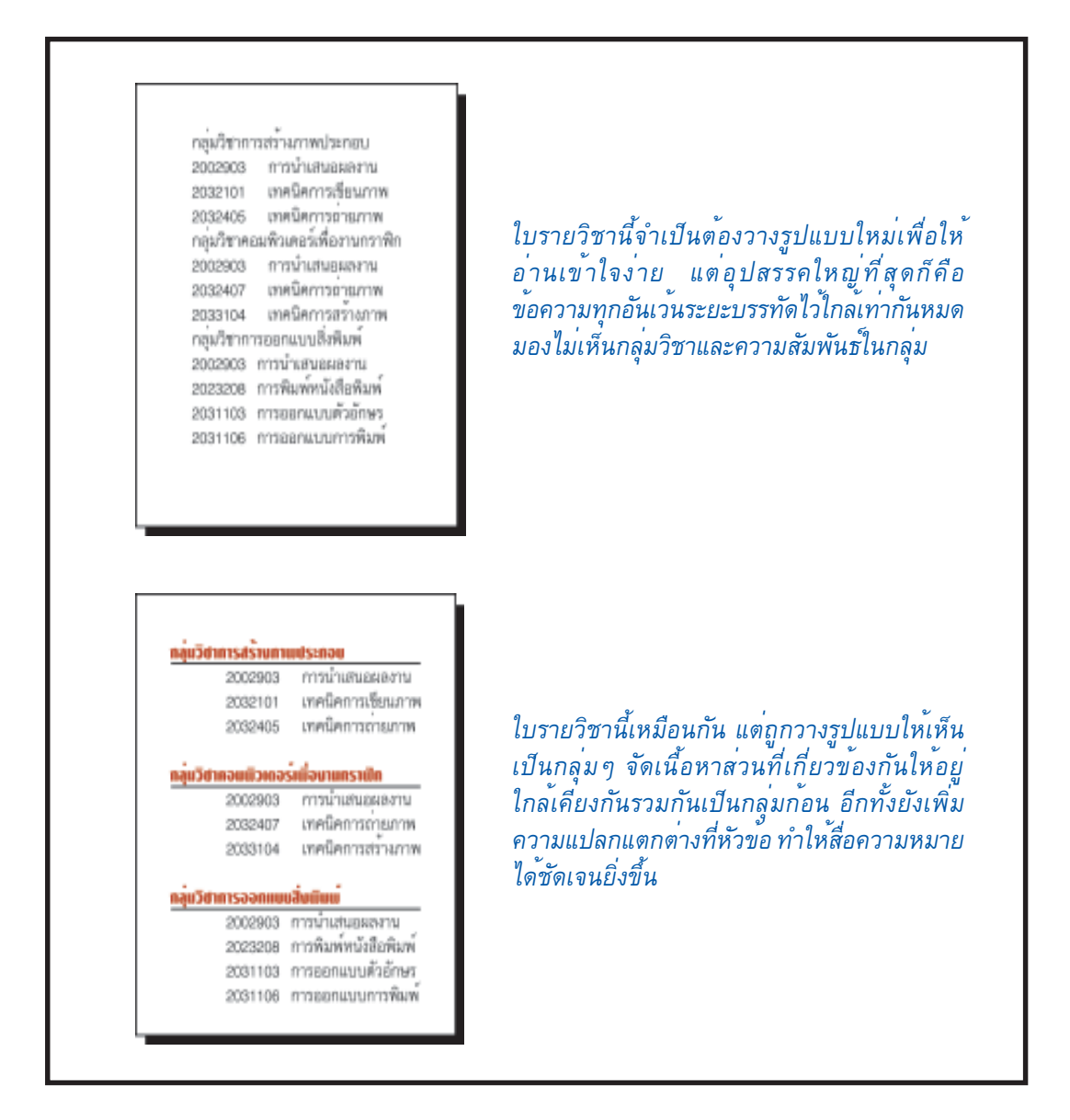

ภาพที่ 10.8 สิ่งพิมพ์ที่จัดกลุ่มรวมสิ่งที่คล้ายกันเป็นหนึ่งเดียวกัน ทำให้สิ่งพิมพ์อ่านง่ายขึ้น มีระเบียบขึ้น *มีพื้นที่ว่างที่ลื่นไหล*

 **4. การย้ำซ้ำ**

ึกฎของการย้ำซ้ำ คือ ใช<sup>้</sup>การซ้ำลักษณะบางอย่างของงานออกแบบ ให<sup>้</sup>เป็น แบบแผนเหมือนกันตลอดทั่วทั้งชิ้นงานหรือทั่วทั้งเล่ม องค์ประกอบที่ใช้ย้ำซ้ำอาจเป็นพวก ตัวพิมพ์หนาๆ เส้นขีดหนา รูปกราฟิกที่ใช้ประจำ รูปแบบการจัดเฉพาะตัว ระยะห่างและ พื้นที่ว่างที่เท่า ๆกัน วิธีนี้ช่วยให<sup>้</sup>งานสิ่งพิมพ์มีความเป<sup>็</sup>นกลุ่มก<sup>้</sup>อน และมีเอกภาพ

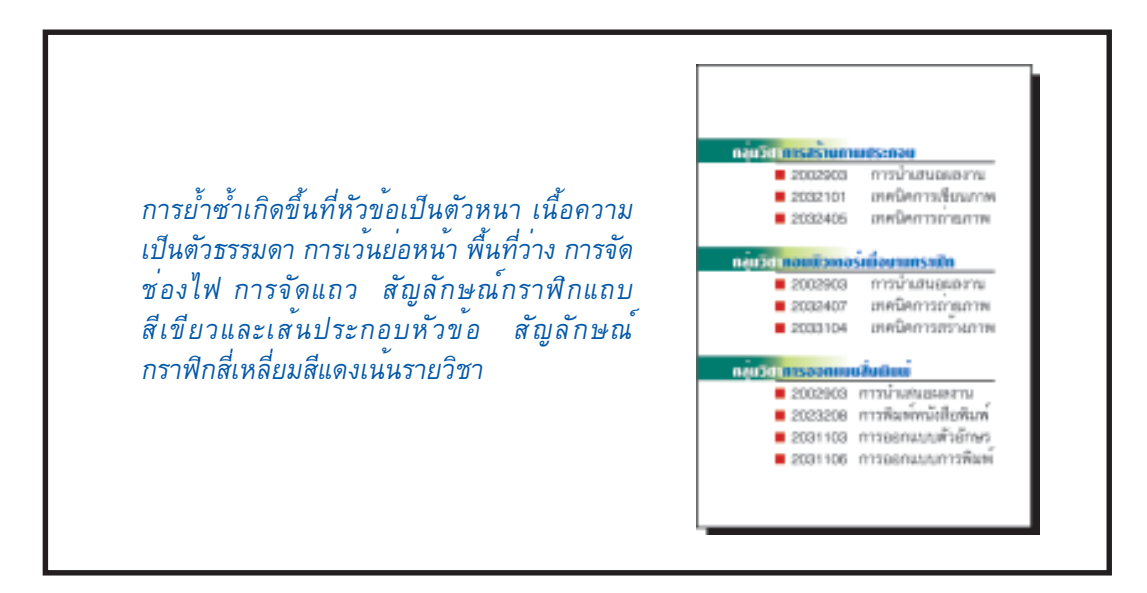

*ภาพท 10.9 ่ี องค์ประกอบที่ซ้ำๆ สร้างความต่อเนื่องที่แยบยล ช่วยรวบรวม เรียบเรียง จัดลำดับ ข่าวสาร และช่วยชี้นำผู้อ่านให้เข้าสู่เนื้อหาได้สะดวกขึ้น* 

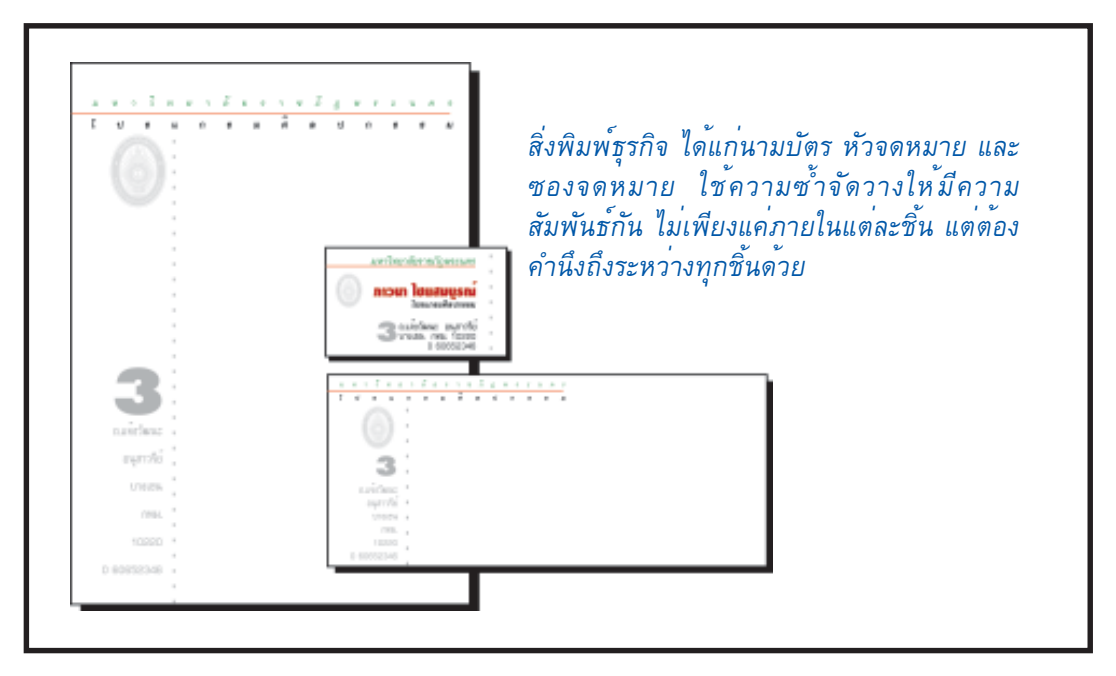

ภาพที่ 10.10 สิ่งพิมพ์ทกชิ้นจัดชิดขวา เพิ่มความย้ำซ้ำด้วยเส<sup>้</sup>นประ เป็นการเน*้*นความสัมพันธ์ *ใหหน้ กแน ั นข่ น้ึ*

# **ขนตอนของการออกแบบส ้ั งพ่ิ มพิ ์**

การดำเนินการออกแบบสิ่งพิมพ์ เป็นกระบวนการสร้างสรรค์ที่มีระบบ มีขั้น ้ ตอนต่อเนื่องสัมพันธ์กัน นักออกแบบสิ่งพิมพ์และผู้เกี่ยวข้องจะต้องทำงานร่วมกันด้วย ความสุขุม รอบคอบทั้งกระบวนการโดยไม่ละเลยส่วนหนึ่งส่วนใดให้หลุดหายไป จากแนวคิด ที่วางไว้ รายละเอียดในกระบวนการดังกลาวนี้ จะเป็นการแก<sup>้</sup>ปัญหาเพื่อหาบทสรุปของ รูปแบบ เนื้อหา ภาพประกอบ แบบตัวพิมพ์ ชนิดกระดาษ เทคนิคการพิมพ์ ตลอดจน การทำสำเร็จของสิ่งพิมพ์ นักออกแบบสิ่งพิมพ์ควรจะมีคำตอบให้เลือกได้หลายๆ คำตอบ เพื่อให้เกิดการตัดสินใจ ร่วมกันระหว่างผู้เกี่ยวข้องทั้งหมด

การออกแบบสิ่งพิมพ์ดังจะกล่าวต่อไปนี้ คือขั้นตอนการออกแบบสิ่งพิมพ์ ้ ที่เป็นกระบวนการทั้งหมดในสายการออกแบบสิ่งพิมพ<sup>์</sup> โดยปกติทั่วไปแล<sup>้</sup>วการออกแบบสิ่งพิมพ์ ประกอบด้วยขั้นตอนใหญ่ ๆ 5 ขั้นตอน คือ ขั้นศึกษาข้อมูล ขั้นกำหนดขนาดและรูปร่าง ้ ของสิ่งพิมพ์ ขั้นการจัดเลย์เอาต์ ขั้นดำเนินการออกแบบโดยใช้คอมพิวเตอร์ และขั้นประสาน งานกับโรงพิมพ<sup>์</sup> (Cotton. 1990: 34-43)

## **1. ขนศ้ั กษาข ึ อม้ ลู**

วิเคราะห์เนื้อหาทั้งหมดเพื่อให้ได้สาระสำคัญหรือแนวคิดที่ต้องการจะ สื่อสารไปยังกลุ่มเป้าหมาย ไม่ควรแม้แต่จะคิดว่าสิ่งพิมพ์นั้นจะมีหน้าตาเป็นอย่างไร จนกว่า ้ จะได<sup>้</sup>ตอบคำถามว่า ใคร ทำอะไร ที่ไหน เมื่อไร ทำไม ค่าใช้จ่าย รวมทั้งข้อจำกัดและ ้วิธีการในการสื่อสาร แล<sup>้</sup>วให<sup>้</sup>ถือว<sup>่</sup>าข้อมูลที่ได<sup>้</sup>นี้เป็นโจทย<sup>์</sup>ที่ต<sup>้</sup>องแก<sup>้</sup>ปัญหาในลำดับต่อไป

## **2. ขั้นกำหนดขนาดและรูปร่างของสิ่งพิมพ์**

วิธีที่ดีที่สุดในการกำหนดส่วนประกอบต่างๆ และรูปแบบของสิ่งพิมพ์คือ ึ การอ<sup>้</sup>างถึงคำถามในขั้นศึกษาข<sup>้</sup>อมูล แล<sup>้</sup>วถามคำถามเหมือนตัวอย่างต่อไปนี้

- รูปแบบของสิ่งพิมพ<sup>์</sup>หยิบถือได<sup>้</sup>ง่ายหรือไม<sup>่</sup>

- รูปแบบนั้นง่ายต่อการจัดเก็บหรือไม่

- ทางเลือกสำหรับการพิมพ์และการจำหน่ายจ่ายแจกคืออะไร

*2.1 การพิจารณาถึงขนาดและรูปร่าง* เมื่อต้องเลือกขนาดของสิ่งพิมพ์ ให้คิดถึงผู้อ่านเป็นอันดับแรก งบค่าใช้จ่ายเป็นอันดับสอง รูปร่างที่ใช้โดยทั่วไปจะง่าย ต่อการอ่านการจำหน่ายจ่ายแจก รวมทั้งการเก็บรักษา ดังนั้นควรพิจารณาสิ่งเหล่านี้ก่อน จะพิจารณาถึงการสร้างสรรค์

สิ่งพิมพ์ทรงสี่เหลี่ยมผืนผ้าแนวตั้งมาตรฐานเป็นที่นิยมเพราะถือได้ง่าย และสะดวกมือกว่ารูปทรงสี่เหลี่ยมจัตุรัส ถ้าต้องมีการจัดส่งทางไปรษณีย์จะทำได้อย่างไร ี จำเป็นต<sup>้</sup>องซื้อหรือสั่งพิมพ์ซองเป็นพิเศษหรือไม<sup>่</sup>

ี ต้นทุนมีส่วนสำคัญในการกำหนดขนาดและรูปทรงของสิ่งพิมพ์ เพราะโดย ปกติแล้วการเลือกผลิตสิ่งพิมพ์ในขนาดที่ใช้กระดาษมาตรฐานตัดแบ่งเป็นหลายๆ แผ่น ้ ทำให้สามารถพิมพ์งานได้พร้อม ๆ กันหลายชุดในเวลาเดียวกัน หลังจากนั้นก็ตัดแบ่งเป็นส<sup>่</sup>วน ๆ โดยไม่เสียกระดาษแม้แต่น้อย

**2.2 การพิจารณาเลือกแบบตัวพิมพ์** เลือกขนาดและระยะบรรทัด อย่างเหมาะสม ถึงแม้ว่าโลกเราค่อนข้างจะหันเหไปในการใช้รูปภาพเพื่อสื่อความหมาย แต่ข้อความส่วนใหญ่ก็ยังปรากฏเป็น หัวเรื่อง หัวข้อ และเนื้อความ งานที่นักออกแบบ ้สิ่งพิมพ์ต้องตัดสินใจก็คือการสร้าง หัวเรื่อง หัวข้อ ที่ดึงดูดความสนใจ และเนื้อความที่อ่านได้ ี ชัดเจนมีประจักษภาพสูงจะทำให<sup>้</sup>เข้าใจได*้*อย่างรวดเร็ว

*2.3 การพจารณาเล ิ อกภาพประกอบ ื* เมอเป ่ื นไปได ็ ให้ ใช้ ภาพประกอบ ้ ้ แทนข<sup>้</sup>อความ อาจเป็นภาพประกอบคำอธิบาย แผนผัง กราฟ ตาราง แผนผังองค<sup>์</sup>กร แผนผัง แสดงขั้นตอน ตารางเวลา และอีกหลายๆ อย่าง ภาพประกอบแต่ละชนิดมีข้อดีและข้อเสีย ้ ของมันเอง และแต่ละชนิดต้องจัดวางตำแหน่งในหน้ากระดาษอย่างระมัดระวัง

### **3. ขั้นการจัดเลย์เอาต์**

ผู้รับเหมาก่อสร้างทางสถาปัตยกรรมต้องมีพิมพ์เขียวไว้ในมือ เพื่อจะได้รู้ ว่างานก่อสร้างนี้ต้องใช้เหล็ก คอนกรีต กระจก หรือวัสดุอื่นๆ อีกเท่าไรจึงจะเพียงพอต่อ ความจำเป็น และจะได้รู้ว่าต้องวางอย่างไรจึงจะสวยงาม ในทำนองเดียวกันกับการออกแบบ สิ่งพิมพ์ก็ต้องมีการสร้างหรือจัดเลย์เอาต์ขึ้นมาเพื่อจะได้รู้ว่าต้องเตรียมกระดาษ หมึกพิมพ์ ้ ระบบการพิมพ์ เพื่อจะได้เตรียมพร้อมสู่งานพิมพ์ที่งดงามได้อย่างไร

*3.1 ความหมายของเลยเอาต ์* **์** ความหมายของคำวาเลย ่ เอาต ์ ม์ ไดี เป้ น็ 2 นัย โดยนัยแรกหมายถึงแบบร่างที่นักออกแบบสิ่งพิมพ์สร้างขึ้นตามแนวความคิดทางการ ออกแบบที่เกิดขึ้นในจินตนาการแล้วขีดเขียนออกมาให้เป็นรูปธรรม เพื่อนำเสนอให้ลูกค้า พิจารณาเพื่อตกลงยอมรับ ก่อนที่จะนำไปใช้เป็นต้นแบบเพื่อจัดทำ อาร์ตเวอร์ก (art work) นัยที่สอง เลย์เอาต์หมายถึงขั้นหรือกระบวนการในการสร้างสรรค์เพื่อให้เกิดแบบร่าง ึ ของงานออกแบบสิ่งพิมพ์ (อารักษ์ ศาสตระสิงห์. 2539: 296)

*3.2 ความสำคัญของเลย์เอาต***์** เลย์เอาต์จำเป็นและมีความสำคัญต่อ การออกแบบสิ่งพิมพ์มาก เพราะสามารถประกันได้ว่างานที่สำเร็จจะเป็นไปตามที่คาดหมาย ทำให้การประสานงานระหว่างลูกค้า ช่างพิมพ์และผู้เกี่ยวข้องเป็นไปอย่างมีประสิทธิภาพ ทำให้งานเกิดประสิทธิผลคุ้มค่าต่อการลงทุนและเกิดความชัดเจน เลย์เอาต์ยังเป็น เครื่องมือที่มีประสิทธิภาพในการขายงาน กระตุ้นความสนใจให้ลูกค้าและทำให้การเจรจา ้ซื้อขายงานออกแบบจบลงอย่างง่ายดาย

ประโยชน์อื่นๆ ของเลย์เอาต์ คือใช้ถ่ายทอดการชี้เฉพาะเจาะจง รายละเอียดของงานสิ่งพิมพ์ให้ฝ่ายผลิตรับทราบถึงเทคนิคและกระบวนการพิมพ์ การวาง ภาพประกอบและตัวพิมพ์ มีแนวทางที่ชัดเจนในการจัดหน้า รู้ว่าจะใช้ภาพและตัวพิมพ์ ้ ขนาดเท่าไร อยู่ตรงไหนบ้าง องค์ประกอบอื่นๆ มีอะไรบ้าง และมีพื้นที่ว่างตรงไหน

*3.3 การเรมต่ิ นทำเลย ้ เอาต ์* **์**การทำเลยเอาต ์ ส์วนใหญ ่ ร่ างด ่ วยด ้ นสอไส ิ อ้อน่ ประมาณ 2B - 4B เพราะสามารถสร้างน้ำหนักอ่อน-แก่ได้ตามต้องการ ภาพที่ได้จะมี ลักษณะเป็นภาพลายเส้นหรือภาพวาดน้ำหนักสีต่อเนื่อง ทำให้เห็นแนวทางของงานที่จะ สำเร็จได<sup>้</sup>ชัดเจนขึ้น

นักออกแบบสิ่งพิมพ์บางคนใช้ปากกาปลายสักหลาดในการทำเลย์เอาต์ สามารถสร้างน้ำหนักสีอ่อน-แก่ได<sup>้</sup>เช่นเดียวกับดินสอดำเหมือน ๆ กัน

ึ การเลือกกระดาษสำหรับทำเลย์เอาต์ก็เป็นเรื่องสำคัญ กระดาษขาวผิวเรียบ ้ เนื้อแน่น คือลักษณะกระดาษที่เหมาะกับการทำเลย์เอาต์ เพราะจะทำให้ขีดเขียนได<sup>้</sup> ไหลลื่น สามารถสร้างภาพให้เกิดขึ้นได้เท่าทันกับความคิดของนักออกแบบ ไม่ควรใช้กระดาษสี หรือกระดาษที่มีเส<sup>้</sup>นบรรทัด เพราะจะทำให<sup>้</sup>การตอบสนองต<sup>่</sup>อการเห็นผิดไป

*3.4 สัญลักษณ์ในงานเลย์เอาต์* ในขั้นตอนแรก ๆ ของการทำ เลย์เอาต์ไม่จำเป็นต้องเขียนทุกสิ่งทุกอย่างให้ดูเหมือนจริงทั้งหมด สามารถใช้สัญลักษณ์ กราฟิกเขียนแทนค่าตัวพิมพ์ที่เป็น หัวเรื่อง หัวข้อ เนื้อความและภาพประกอบได้ ดังที่ได้ แสดงไว<sup>้</sup>ใน ภาพที่ 10 11

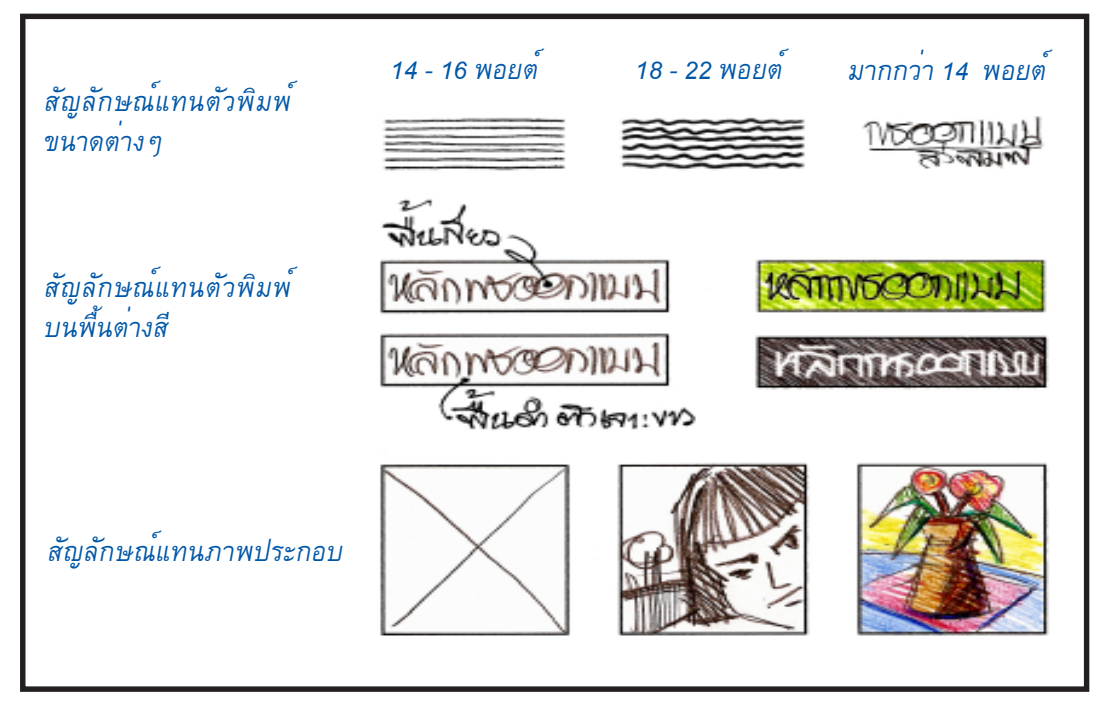

*ภาพท 10.11 ่ี สัญลักษณ์กราฟิกในการทำเลย์เอาต์*

ตัวพิมพ์ขนาดเล็กส่วนที่เป็นเนื้อความขนาด 14-16 พอยต์ใช้สัญลักษณ์ เป็นเส้นขนาน น้ำหนักของเส้นดินสอจะบอกขนาดความหนาบางของตัวอักษร ช่องว่าง ระหว่างเส้นดินสอจะแสดงให้เห็นถึงความกว้างของระยะบรรทัด ตัวพิมพ์ขนาดกลาง 18-22 พอยต์อาจทำเส้นเป็นคลื่นและตัวพิมพ์ขนาดใหญ่ตั้งแต่ 24 พอยต์ ให้ร่างเป็นคำๆ การใส่สัญลักษณ์แบบนี้ทำให<sup>้</sup>สามารถแยกแยะได<sup>้</sup>ว่ามีตัวพิมพ์ขนาดใดอยู่ที่ไหนบ<sup>้</sup>าง

สำหรับส่วนที่เป็นสีพื้นและการเจาะขาวอาจทำได้ 2 วิธีคือเขียนดินสอ เป็นกรอบรอบพื้นที่แล้วเขียนคำว่า "สีพื้น" ลงไปในกรอบ หรือจะระบายดินสอไปเต็มพื้นที่ กรอบตามน้ำหนักที่ต้องการ ส่วนการเจาะขาวนั้นจะตีกรอบแล้วเขียนคำว่า "เจาะขาว" ลงไปในกรอบ หรือระบายดินสอลงไปให้ได้น้ำหนักที่ต้องการแล้วใช้ยางลบลบส่วนที่ต้องการ ให<sup>้</sup>กลับค่าเป็นเจาะขาวออก

ภาพประกอบที่อยู่ในเลย์เอาต์อาจทำได้ 2 วิธี วิธีที่เร็วที่สุดคือเขียน ขอบเขตให<sup>้</sup>ได*้*ขนาดและตำแหน่งที่ต<sup>้</sup>องการ แล<sup>้</sup>วเขียนกากบาทลงไปกลางชอง อีกวิธีหนึ่งคือวาด ้ คราว ๆ ด้วยดินสอ ถ้าเป็นภาพคนก็ให<sup>้</sup>เขียนเป็นภาพรูปหน้าว่าจะให*้*หันหน้าไปทางไหน ถ้าเป็น สิ่งของให้วาดเป็นเส้นขอบเขตรอบนอกแล้วลงน้ำหนักเล็กน้อย และถ้ามีการนำเสนอเป็น ึ ภาพสีก็ควรใช<sup>้</sup>ดินสอสีหรือปากกาปลายสักหลาด จะดูดีและเป็นธรรมชาติมากกว<sup>่</sup>า

*3.5 เลย์เอาต์ 3 ชนิด* เลย์เอาต์แต่ละชนิดมีรายละเอียดและความชัดเจน แตกต่างกันไป ตั้งแต่น้อยที่สุดและพัฒนาให้ชัดเจนมากขึ้นเป็นลำดับไป จนสามารถนำไปสู่ ึ การทำต<sup>ั</sup>นฉบับงานพิมพ์ได<sup>้ กั</sup>้งนี้ขึ้นอยู่กับประโยชน์ใช<sup>้</sup>สอยและการนำเสนองานในแต่ละขั้น ี เลย์เอาต์แบ่งออกได้เป็น 3 ชนิด คือ เลย์เอาต์แบบจิ๋ว(thumbnail layout) เลย์เอาต์ แบบหยาบ (rough layout) และเลย์เอาต์แบบละเอียด(comprehensive layout) ตามรายละเอียดดังนี้

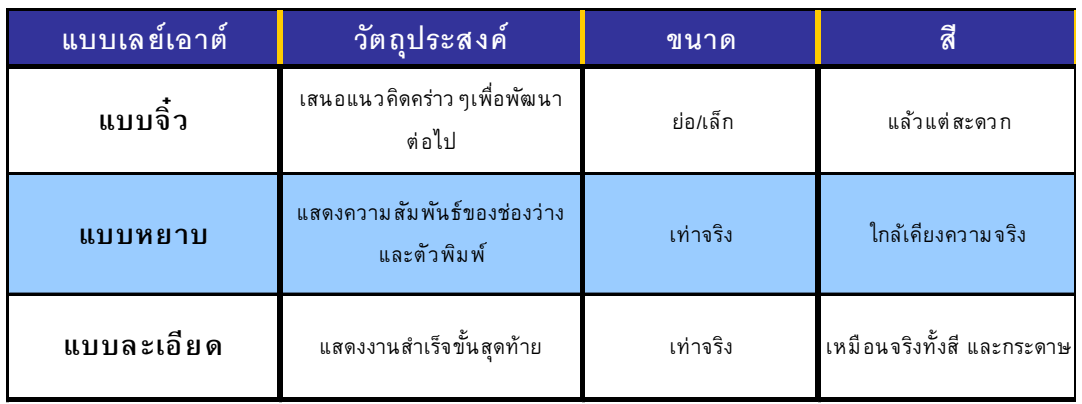

#### *ตารางท 10.1 ่ี เปรียบเทียบลักษณะงานเลย์เอาต์แบบต่างๆ*

*3.5.1 เลย์เอาต์แบบ์จิ๋ว* จะมีประสิทธิภาพมากถ้าเป็นชิ้นงานที่ทำขึ้น อย่างรวดเร็วและมีจำนวนมาก เพราะมันคือจุดเริ่มแรกที่จะแสดงแนวคิดอันหลากหลาย เพราะจุดมุ่งหมายในการทำเลย์เอาต์แบบจิ๋ว เป็นการร่างแบบเพื่อการสำรวจและพิจารณา ภาพรวมที่มีลักษณะพิเศษของงาน ดังนั้นเลย์เอาต์แบบจิ๋วจึงควรมีขนาดประมาณ 2" X 3" ไม่มีรายละเอียดมากนัก ใช้ดินสอร่างบนกระดาษพื้นเรียบ เพื่อให้ได้เส้นที่ลื่นไหลรวดเร็ว ี ตามความคิด และมีจำนวนมากพอแก่การพิจารณาในลำดับต่อไป

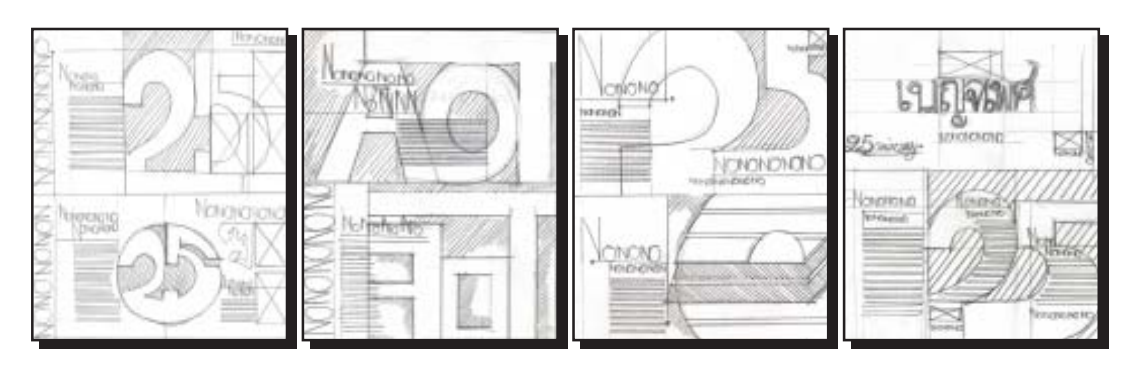

*ภาพท 10.12 ่ี ภาพเลย์เอาต์แบบจิ๋ว ทมา่ี : เอกชยั ละวา้. นกศั กษาช ึ นป้ั ที 4. ่ี มหาวทยาล ิ ยราชภ ั ฏพระนคร ั : 2548*

*3.5.2 เลย์เอาต์แบบหยาบ* เลือกแบบร่างที่ดีที่สุดจากเลย์เอาต์แบบจิ๋ว นำมาพัฒนาใส่รายละเอียดเพิ่มเติมให้ดูชัดเจนยิ่งขึ้น เลย์เอาต์แบบหยาบควรมีขนาดและ สัดส่วนเท่าจริง จะทำให้การประมาณขนาดตัวพิมพ์ ภาพประกอบ และพื้นที่ว่างใกล้เคียง ความจริงมากที่สุด หัวเรื่องและหัวข้อต้องเขียนคร่าวๆ ให้เห็นเป็นรูปเป็นร่าง ภาพประกอบ ้ ต้องร่างให้มีความสัมพันธ์กับภาพจริงที่จะใช<sup>้</sup>และอยู่ในตำแหน่งที่จะใช<sup>้</sup>จริง

เลย์เอาต์แบบหยาบ ต้องมีรายละเอียดมากพอที่ช่างเรียงพิมพ์และคน ทำอาร์ตเวอร์ก (art work) จะเข้าใจและวางงานได้ถูกต้อง มีการกำหนดสีและกระดาษที่ดี ี สามารถจินตนาการได้ว่างานที่ออกมาจะมีลักษณะเป็นแบบใด

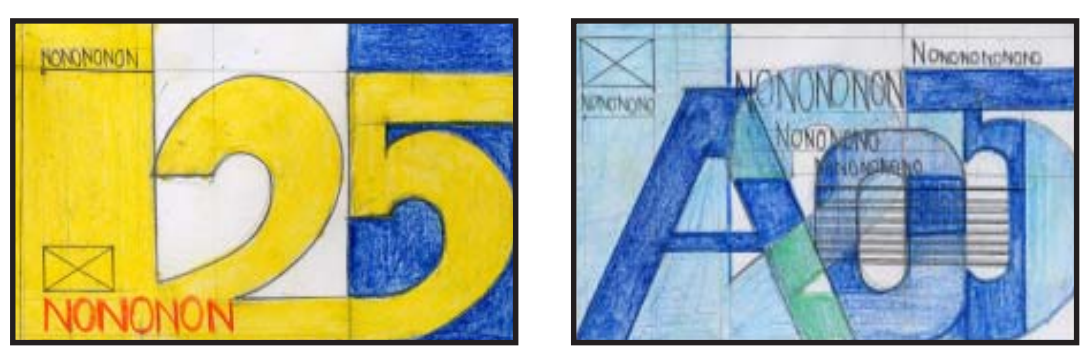

*ภาพท 10.13 ่ี ภาพเลย์เอาต์แบบหยาบ ทมา่ี : เอกชยั ละวา้. นกศั กษาช ึ นป้ั ที 4. ่ี มหาวทยาล ิ ยราชภ ั ฏพระนคร ั : 2548.*

*3.5.3 เลย์เอาต์แบบละเอียด* องค์ประกอบทุกอย่างในเลย์เอาต์แบบ ละเอียดต้องสมบูรณ์แบบ ไม่มีข้อสงสัยใดๆ ว่างานจริงที่เสร็จแล้วจะมีหน้าตาเป็นอย่างไร เลย์เอาต์ขั้นนี้สำคัญมาก เพราะใกล้เคียงกับแบบจริงมากที่สุดจนลูกค้าแทบไม่ต้องใช้ ้ จินตนาการหรือซักถามเลย เลย์เอาต์แบบละเอียดนี้จะมีค่าใช้จ่ายที่แพงมาก เพราะต<sup>้</sup>องใช<sup>้</sup>ตัวพิมพ<sup>์</sup> ้ ที่มีขนาดและรูปแบบเทาของจริง ภาพประกอบต<sup>้</sup>องถ<sup>่</sup>ายหรือสร้างสรรค์ขึ้นจริง ต้องทำงานผ่าน ระบบคอมพิวเตอร์เพื่อพิมพ์ผลออกได ้ใกล้เคียงของจริงที่สุด (Silver. 1979: 16-17)

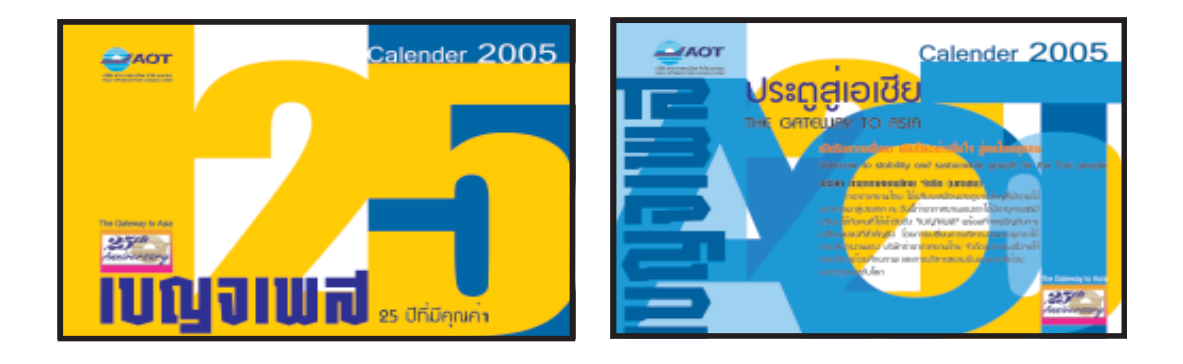

*ภาพท 10.14 ่ี ภาพเลย์เอาต์แบบละเอียด ทมา่ี : เอกชยั ละวา้. นกศั กษาช ึ นป้ั ที 4. ่ี มหาวทยาล ิ ยราชภ ั ฏพระนคร ั : 2548.*

### **4. ขั้นดำเนินการออกแบบสิ่งพิมพ์โดยใช้คอมพิวเตอร์**

คอมพิวเตอร์เข้ามามีบทบาทในการออกแบบสิ่งพิมพ์ ตั้งแต่ช่วงท้ายของ ขั้นที่ 3 คือขั้นการจัดเลย์เอาต์แบบละเอียดแล้ว สาเหตุที่ต้องแยกเป็นขั้นที่ 4 เพิ่มขึ้น อีกต่างหาก เพื่อเป็นการเน้นให้เห็นถึงบทบาทและความสำคัญของคอมพิวเตอรที่มี์ต่อการ ออกแบบสิ่งพิมพ์ เพราะปัจจุบันมีการนำระบบคอมพิวเตอร์มาใช้ในกระบวนการออก แบบสิ่งพิมพ์แทนที่การออกแบบด้วยมือซึ่งเป็นแบบดั้งเดิม ทำให้ออกแบบสิ่งพิมพ์ได้สะดวก และรวดเร็วขึ้น นักออกแบบสิ่งพิมพ์สามารถนำเข้าข้อมูลตัวพิมพ์และข้อมูลภาพประกอบ แล<sup>้</sup>วนำไปจัดเลย์เอาต์สร้างสรรค์เป็นหน<sup>้</sup>าสิ่งพิมพ์ได<sup>้</sup>ตามที่ออกแบบไว<sup>้</sup> อีกทั้งยังทำให<sup>้</sup>มองเห็น รูปแบบงานสิ่งพิมพ์ที่จัดเรียบร้อยแล้วผ่านหน้าจอคอมพิวเตอร์ ทำให้มองเห็นข้อผิดพลาด ้ และแก้ไขได้ก่อนที่จะส่งข้อมูลต<sup>ุ</sup>้นฉบับไปยังโรงพิมพ์

การดำเนินการออกแบบสิ่งพิมพ์โดยใช<sup>้</sup>คอมพิวเตอร<sup>์</sup> แบ<sup>่</sup>งเป็น 4 ส<sup>่</sup>วนใหญ<sup>่</sup> ๆ ้คือ สวนนำเข้าตัวพิมพ์ ส่วนนำเข้าภาพประกอบ ส่วนกำหนดหน้าเลย์เอาต์ และส่วนประสาน งานกับโรงพิมพ์ สรุปได้ดังนี้ (ชูศักดิ์ เพรสคอทท์. 2539: 351-402)

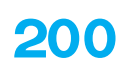

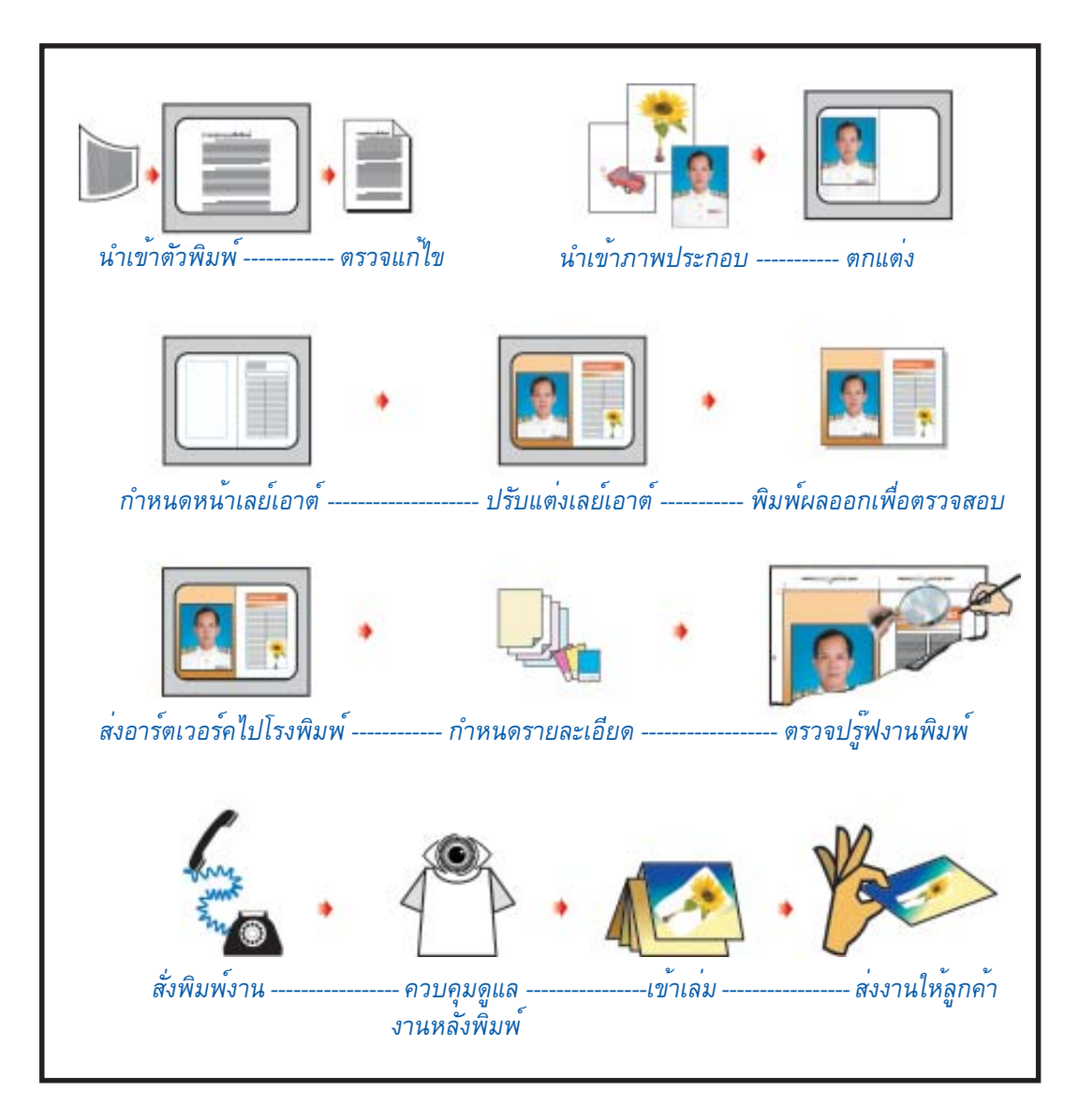

*ภาพท 10.15 ่ี ภาพการลำดับขั้นตอนการออกแบบสิ่งพิมพ์ด้วยคอมพิวเตอร์*

*4.1 ส่วนนำเข้าตัวพิมพ์* การสร้างตัวพิมพ์เก็บไว้ในเครื่องคอมพิวเตอร์ สำหรับใช้เป็น หัวเรื่อง หัวข้อ และเนื้อความ โดยใช้โปรแกรมไมโครซอฟต์เวิร์ด (Microsoft Word) จะสะดวกรวดเร็วและง่ายที่สุด การสร้างตัวพิมพ์ในขั้นแรกนี้ ยังไม่ต้องคำนึงถึงการจัด รูปแบบมากนัก แต่ให้เน้นความถูกต้องเป็นสำคัญ จากนั้นให้พิมพ์ผลออก (print out) .<br>เพื่อตรวจแก<sup>้</sup>ไขคำให<sup>้</sup>ถูกต<sup>้</sup>อง

*4.2 สวนนำเข ่ าภาพประกอบ ้* การนำเข้าภาพประกอบเพื่อจัดเตรียม ไว<sup>้</sup>สำหรับประกอบหน้างานสิ่งพิมพ์ สามารถทำได้ใน 4 ลักษณะดังนี้

*4.2.1 การใช้คลิปอาร์ต* ในโปรแกรมประมวลผลคำและโปรแกรม จัดหน้าเลย์เอาต์ที่นิยมใช้กันอยู่ในปัจจุบัน มักมีส่วนที่เรียกว่า คลิปอาร์ต (clip art) ประกอบอยู่ด้วย คลิปอาร์ตหมายถึงภาพประกอบสำเร็จรูปที่ได้รับการออกแบบ และจัดเก็บ ไว้อย่างเป็นระบบ นักออกแบบสิ่งพิมพ์สามารถนำภาพคลิปอาร์ตที่ต้องการมาใช้เป็น ภาพประกอบสิ่งพิมพ์ได้ทันที นอกจากคลิปอาร์ตที่มีมาพร้อมกับโปรแกรมสำเร็จรูปแล<sup>้</sup>ว ยังมีการสร้างคลิปอาร์ตแยกไว<sup>้</sup>เป็นเนื้อสาระต<sup>่</sup>าง ๆ อีกมาก จัดเก็บไว<sup>้</sup>ในแผ<sup>่</sup>นซีดี-รอม (CD-ROM) พร้อมใช้งาน ช่วยประหยัดเวลาในการออกแบบ และทำให้ผู้มีทักษะทางศิลปะค่อนข้าง ้ จำกัดสามารถสร้างสรรค์งานออกแบบได้อย่างมีประสิทธิภาพ

*4.2.2 การกราดภาพ* ใช้อุปกรณ์ที่เรียกว**่าเครื่องกราดภาพ (scanner)** จำลองภาพที่มีอยู่แล้ว เช่น ภาพถ่าย ภาพวาด หรือภาพที่ผ่านการพิมพ์มาแล้ว ี เพื่อจัดเก็บภาพดังกลาวไว้ในเครื่องคอมพิวเตอร์ จากนั้นจึงตกแต่งรูปให้ได้คุณภาพตามต<sup>้</sup>องการ ้เพื่อนำไปใช้ต่อไป

*4.2.3 การใช้กล้องถ่ายภาพดิจิตอล* ปัจจุบันมีการพัฒนากล้อง ถ่ายภาพนิ่ง ให้สามารถถ่ายภาพแล้วจัดเก็บไว้เป็นข้อมูลดิจิตอล สามารถนำข้อมูลภาพ ้ ดังกลาวไปจัดเก็บไว้ในเครื่องคอมพิวเตอร์เพื่อเตรียมใช<sup>้</sup>งานได้

*4.2.4 การสร้างภาพประกอบขึ้นใหม*่ ถ้าไม่สามารถหาภาพที่ต้อง การได้จากการกราดภาพหรือการถ่ายภาพ นักออกแบบสิ่งพิมพ์จำเป็นต้องสร้างสรรค์ ภาพประกอบขึ้นใหม่โดยใช้คอมพิวเตอร์ ในการสร้างภาพประกอบขึ้นใหม่นี้สามารถทำ ได้โดยใช้โปรแกรมวาดภาพ (draw programs) เช่น โปรแกรมอิลลัสเตรเตอร์ (Illustrator) เพื่อสร้างรูปที่เป็นลายเส้น มีรายละเอียดชัดเจน โดยเฉพาะภาพรูปทรงเรขาคณิต และใช้โปรแกรมระบายสี (paint programs) เช่น โปรแกรมโฟโตช็อป (PhotoShop) เพื่อสร้างภาพ ที่ดูเหมือนภาพวาดหรือภาพถ่าย อาจมีรายละเอียดและสีสันสวยงาม ี เหมือนกับการใช<sup>้</sup>พู่กัน ระบายสีลงไปบนกระดาษหรือผ<sup>้</sup>าใบ

หลังจากที่ได้ภาพประกอบมาจัดเก็บไว้ในเครื่องคอมพิวเตอร์แล้ว ในเบื้องต้นจะถือว่าภาพประกอบเหล่านั้นเป็นวัสดุที่ยังไม่แปรรูป ยังไม่มีความสมบูรณ์ เพียงพอทีจะนำมาใช้เป็นภาพประกอบสิ่งพิมพ์ได้ ต้องมีการตกแต่ง แก้ไข ปรับปรุง หรือสร้างสรรค์ตามข้อความรู้ในบทที่ 4 เพื่อให้ได้ภาพประกอบสิ่งพิมพ์ตามที่ต้องการ โปรแกรมสำเร็จรูปที่นิยมนำมาใช<sup>้</sup>ตกแต<sup>่</sup>งภาพประกอบคือโปรแกรมโฟโตช็อป

*4.3 ส่วนที่กำหนดหน้าเลย์เอาต์* หลังจากที่ได้นำเข้าตัวพิมพ์และ ภาพประกอบเรียบร้อยแล้ว ลำดับต่อไปจะเป็นการออกแบบสิ่งพิมพ์ที่เป็นโครงสร้าง หลักของหน้าเลย์เอาต์ นักออกแบบสิ่งพิมพ์ต้องมีความเข้าใจเรื่องระบบตารางเป็นอย่างดี ้ เพื่อกำหนดให<sup>้</sup>โปรแกรมจัดประกอบหน้าเลย์เอาต์ เช่น โปรแกรมเพจเมกเกอร์ (PageMaker) ี ทำการสร<sup>้</sup>างรูปแบบ (format) ของสิ่งพิมพ์ให<sup>้</sup>ตรงตามเลย์เอาต์แบบหยาบ เพื่อที่จะได*้*พัฒนา ให<sup>้</sup>เป็นเลย์เอาต<sup>ู้</sup>แบบละเอียดต<sup>่</sup>อไป

นำเลย์เอาต์แบบละเอียดส่งให้ลูกค้าตรวจสอบเพื่อพิจารณาแก้ไขปรับปรุง ้ และ/หรือเพิ่มเติมรายละเอียดได<sup>้</sup>ตามความเหมาะสม จากนั้นจึงพิมพ<sup>์</sup>ผลออกเพื่อตรวจความถูก ต<sup>้</sup>องเป็นครั้งสุดท<sup>้</sup>าย

### **5. ขั้นประสานงานกับโรงพิมพ์**

เมื่อเสร็จสิ้นกระบวนการในส่วนที่ 4 จะได้ข้อมูลงานออกแบบสิ่งพิมพ์ตาม ที่ได<sup>้</sup>ออกแบบไว<sup>้</sup> ขอมูลนี้จะเรียกวา อาร<sup>ู้</sup>ตเวอร์ก (art work) ให*้*ส่งอาร<sup>ู</sup>่ตเวอร์กพร*้*อมรายละเอียด ประกอบอาร์ตเวอร์ก อาทิเช่น ชนิดของกระดาษที่ใช้ รายละเอียดสีที่พิมพ์ ระบบการพิมพ์ งานหลังพิมพ์ การทำสำเร็จ ฯลฯ ไปยังโรงพิมพ์ เพื่อทำการแยกสี ถ่ายฟิล์ม ทำแม่พิมพ์ ่ แล<sup>้</sup>วพิมพ<sup>ื</sup>่ออกเป็นแผ<sup>่</sup>นตัวอย<sup>่</sup>าง เรียกแผ่นปรู*้*ฟ

นักออกแบบสิ่งพิมพ์ต้องรอแผ่นปรู้ฟจากโรงพิมพ์ เพื่อตรวจดูความถูกต้อง ของงานพิมพ์อย่างละเอียดในทุกๆด้าน เช่น การประกอบฟิล์ม ความเที่ยงตรงของร่องรอย การพิมพ์ ความสมดุลของสีพิมพ์จุดตำหนิหรือร่องรอยสกปรก และความผิดพลาดอื่น ๆ ้ที่ไม่ตรงกับอาร์ตเวอร์ค เพื่อจะได้ดำเนินการแก้ไขให้ถูกต้องก่อนสั่งพิมพ์จริง

. ถามีงานหลังพิมพ์ เช่น การทำตัวนูน การดุนนูน การเดินรอยร้อน การเจาะกรุ การเคลือบมัน ฯลฯ นักออกแบบสิ่งพิมพ์ต้องเข้าไปกำกับและดูแลอย่างใกล้ชิด เพื่อป้องกัน ึ การผิดพลาด ถ<sup>้</sup>าผิดพลาดในขั้นตอนนี้จะทำให<sup>้</sup>งานที่พิมพ์ไว<sup>้</sup>แล้วจะเสียหายทั้งหมด นั่นหมาย ถึงเวลาและค่าใช้จ่ายที่เพิ่มขึ้น

ขั้นสุดท้ายเป็นการตัด พับ เย็บ เข้าเล่ม เพื่อทำเป็นชิ้นงานพิมพ์สำเร็จ พร้อมจัดส่งให้ลูกค้าต่อไป (Cotton. 1990: 42-43)

## **สรปุ**

การออกแบบสิ่งพิมพ์เป็นโครงงานชิ้นใหญ่ ประกอบด้วยส่วนประกอบย่อยๆ หลายงาน นักออกแบบสิ่งพิมพ์ต้องทำงานในแต่ละส่วนด้วยความเอาใจใส่ ละเอียดรอบคอบ มีระเบียบและต่อเนื่อง อีกทั้งยังต้องยึดหลักศิลปะที่ต้องคัดสรรกลั่นกรอง จนเป็นกฎเกณฑ์ ้ เพื่อนำไปใช<sup>้</sup>ในการออกแบบสิ่งพิมพ์ให<sup>้</sup>เกิดผลคุ้มค่าต่อการลงทุน

## **ขอควรจำ ้**

1. กฎของการออกแบบสิ่งพิมพ์แบ่งออกเป็น 4 ข้อคือ การจัดแถววางแนว ้ ความแปลกแตกต่าง่ ความใกล้เคียง และการย้ำซ้ำ

2. กฎของการจัดแถววางแนวคือ ต้องจัดส่วนประกอบทุกชิ้นให้ดูเกี่ยวข้อง ้ต่อเนื่องกัน ในแนวใดแนวหนึ่ง

3. กฎของความแปลกแตกต<sup>่</sup>างคือ ต้องสร้างความแปลกแตกต<sup>่</sup>างให<sup>้</sup>เห็นชัดเจน <u>้</u>เพื่อให<sup>้</sup>เกิดจุดเด่น

่ 4. กฎของความใกล<sup>้</sup>เคียงคือ ต้องจัดส<sup>่</sup>วนประกอบต<sup>่</sup>าง ๆในรายการที่เกี่ยวเนื่องกัน ่ให<sup>้</sup>อยู่ด<sup>้</sup>วยกันเพื่อความมีเอกภาพและเข<sup>้</sup>าใจง่าย

5. กฎของการย้ำซ้ำคือ ให้ใช้การย้ำซ้ำในลักษณะบางอย่างให้เป็นแบบแผน ้ เหมือนกันตลอดทั่วทั้งชิ้นงานพิมพ์ เพื่อความต่อเนื่อง

6. การออกแบบสิ่งพิมพ์แบ่งเป็น 5 ขั้นตอน คือ ศึกษาข้อมูล กำหนดขนาด และรูปร่างของสิ่งพิมพ์จัดเลย์เอาต์ ออกแบบสิ่งพิมพ์ด้วยคอมพิวเตอร์และประสานงาน กับโรงพิมพ์

# เอกสารอ้างอิง

ชศู กดั ์ิเพรสคอทท. (2539). ์ *การออกแบบสงพ่ิ มพิ โดยใช ์ คอมพ ้ วเตอร ิ .์*ใน *เอกสารการสอนชดุ ิวิชา การออกแบบทางการพิมพ*์. (หน้า 351-402). นนทบุรี: มหาวิทยาลัย สุโขทัยธรรมาธิราช.

ประจกษั ์ พรประเสรฐถาวร ิ . (2539). *การออกแบบสงพ่ิ มพิ สำหร ์ บมั อใหม ื .่* กรงเทพฯ ุ : ซเอี ดย็ ู เคชั่น.

อารกษั ์ศาสตระสงหิ . ์ *การจดทำเลย ั เอาต ์ และการจ ์ ดทำอาร ั ตเวอร ์ ก์* . ใน *เอกสารสอนชดวุ ชาิ การออกแบบทางการพิมพ*์. (หน<sup>้</sup>า 296). นนทบุรี: มหาวิทยาลัย สุโขทัยธรรมาธิราช

Cotton, B. (1979). *The new guide to graphic design.* NJ: Chartwell Books.

Silver, G. A. (1979). *Modern graphic arts paste-up*. U.S.A: American Technical Society.